## Latest MS OFFICE LANGUAGE PACK 2007 POLISH Activator Free Download Nulled

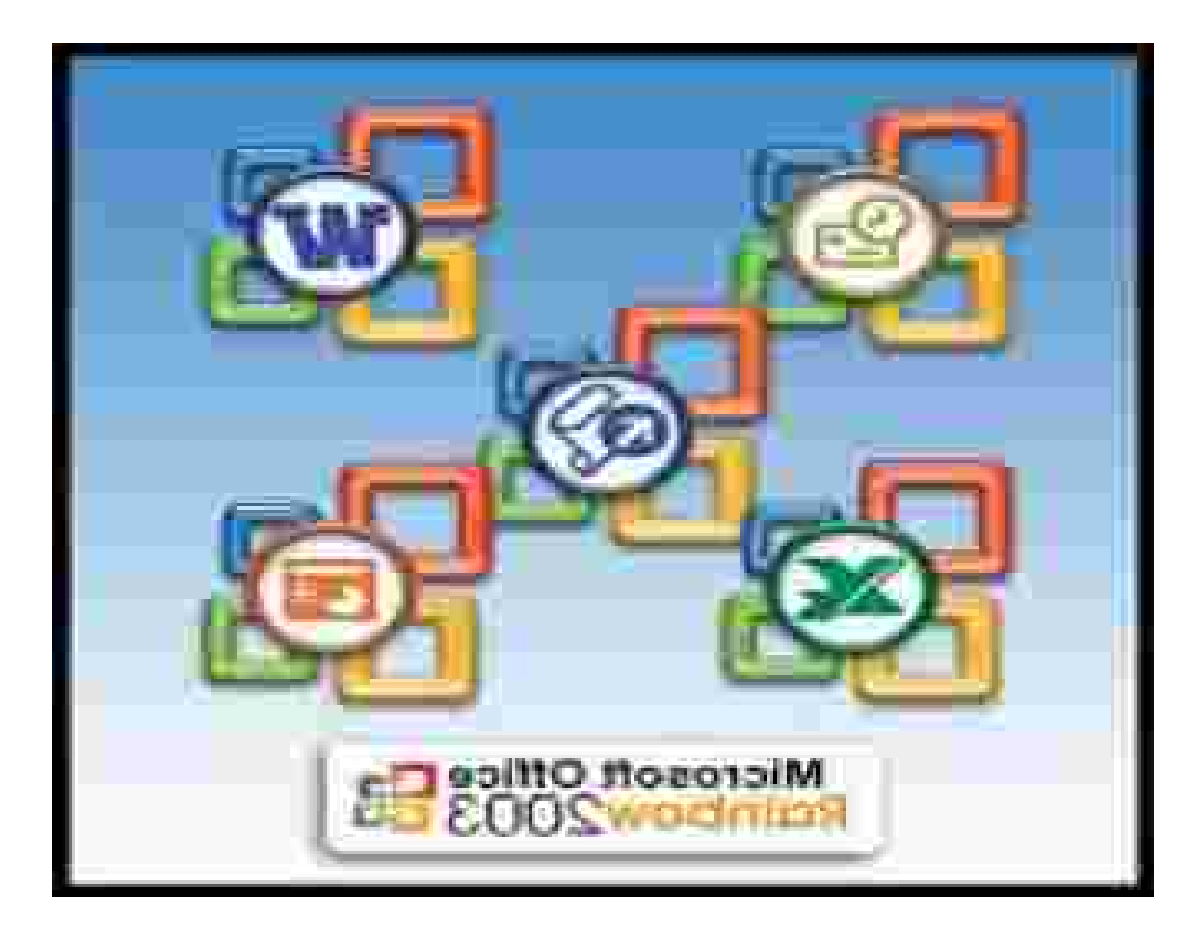

**DOWNLOAD:** <https://tinurli.com/2ik8c1>

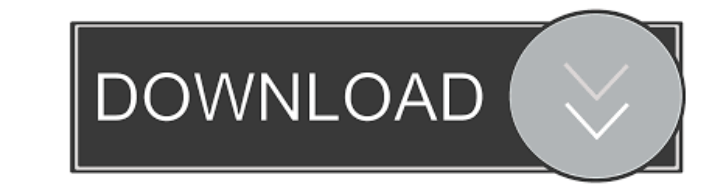

For Office 2019 and Office 365 versions of Office, or later, you can access the settings from the Office Accessibility Center. For earlier versions of Office, check your language pack documentation or the Language Accessor language packs Office has several language packs that provide enhanced access to features and content in Microsoft Office 2019 and Office 365. These packs, in addition to the language packs that are shipped with Office. en these packs in the following ways: If the feature is not available for your language, you can download and use the language pack that provides the feature, similar to installing other third-party applications. If you are u visual interface to manage language packs. To use the visual interface to manage language packs, log in to the Office Online service. To learn more about language packs and to download and install language packs. If you ha packs. If you don't have a Microsoft account, we also recommend that you sign in to your Office Online account to manage your language packs. Use the Office Accessibility Center To see information about the available langu click Change Language. The Language Accessory Packs section of the Office Accessibility Center displays the language packs that you can download and install. Install a language packs, you should not remove them from Office Language Accessory Packs section of the Office Accessibility Center, click Remove or Remove All, depending on which language packs you want to remove. Select the language pack to download. 82157476af

> [xforce keygen 64 bits VRED Design 2017 descargar](http://pahalsi.yolasite.com/resources/xforce-keygen-64-bits-VRED-Design-2017-descargar.pdf) [come scaricare naufraghi minecraft servers](http://hossopdfarb.yolasite.com/resources/come-scaricare-naufraghi-minecraft-servers.pdf) [Dirac Live Room Correction Suite Cracked](http://trepincer.yolasite.com/resources/Dirac-Live-Room-Correction-Suite-Cracked.pdf)